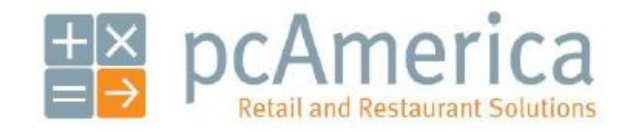

*One Blue Hill Plaza, 16th Floor, PO Box 1546 Pearl River, NY 10965 1-800-PC-AMERICA, 1-800-722-6374 (Voice) 845-920-0800 (Fax) 845-920-0880*

 $\mathbf{I}$ 

## **Printing a Full Sheet of Labels Using the Avery 5160 Template**

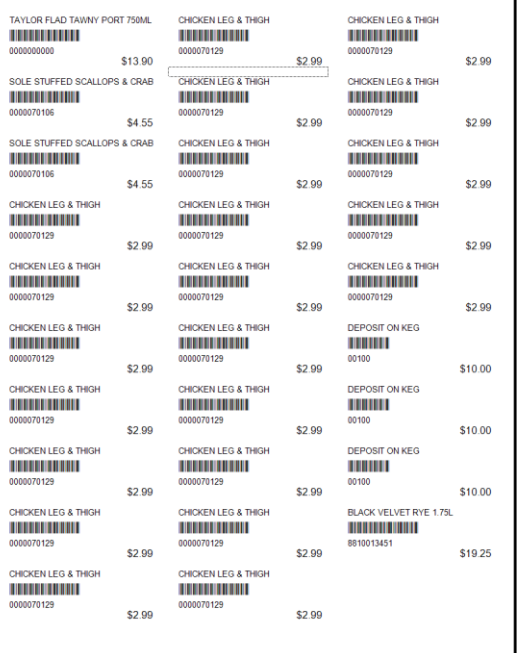

After the full size printer has been installed you can print a 8  $\frac{1}{2}$  X 11 inch sheet of paper with barcode labels on it. The barcodes will print in the format for the Avery 5160 label format.

## **Configuring the Full Size Label Printer**

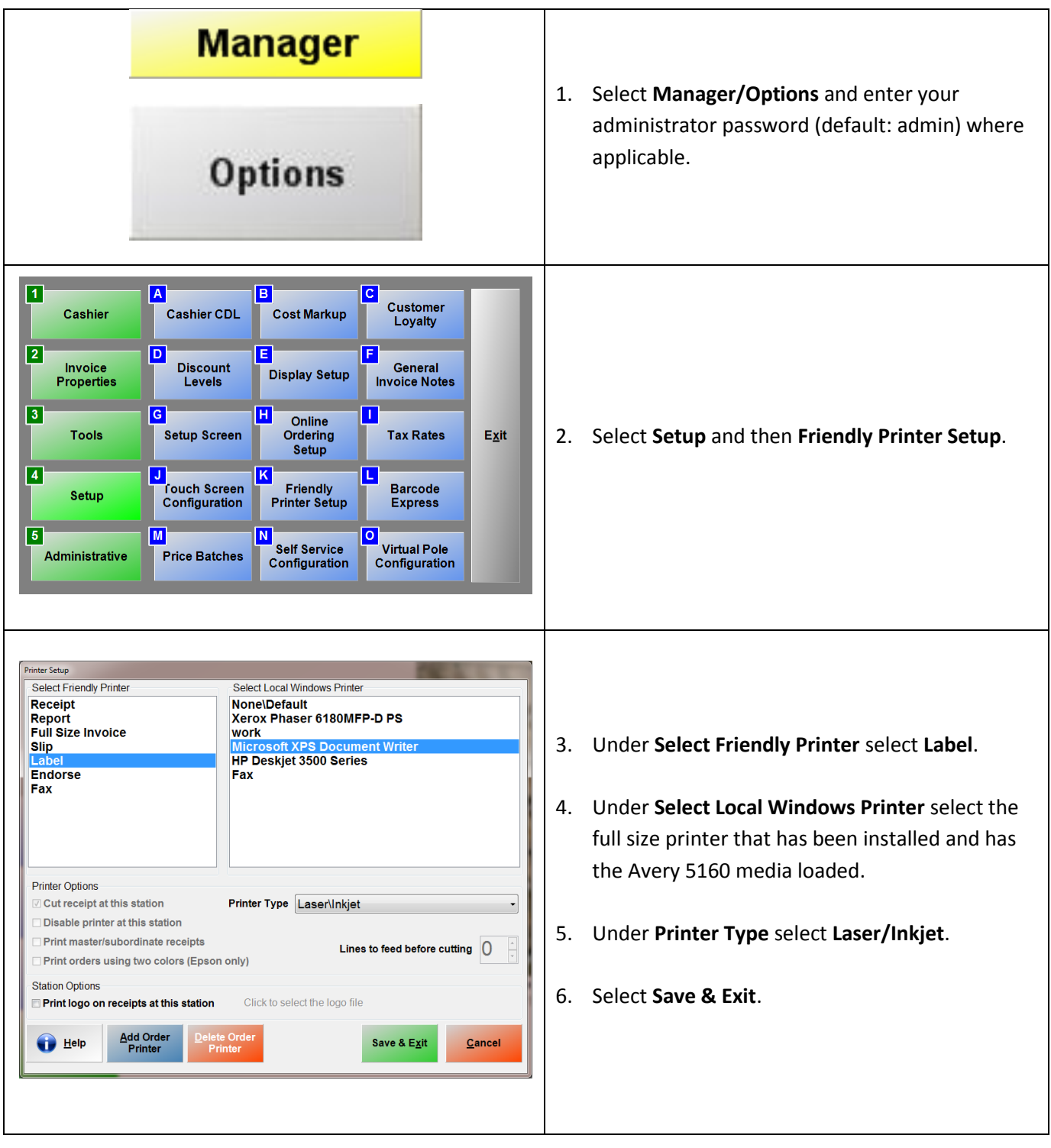

## **Using Barcode Express to print a Full Size Sheet of Labels**

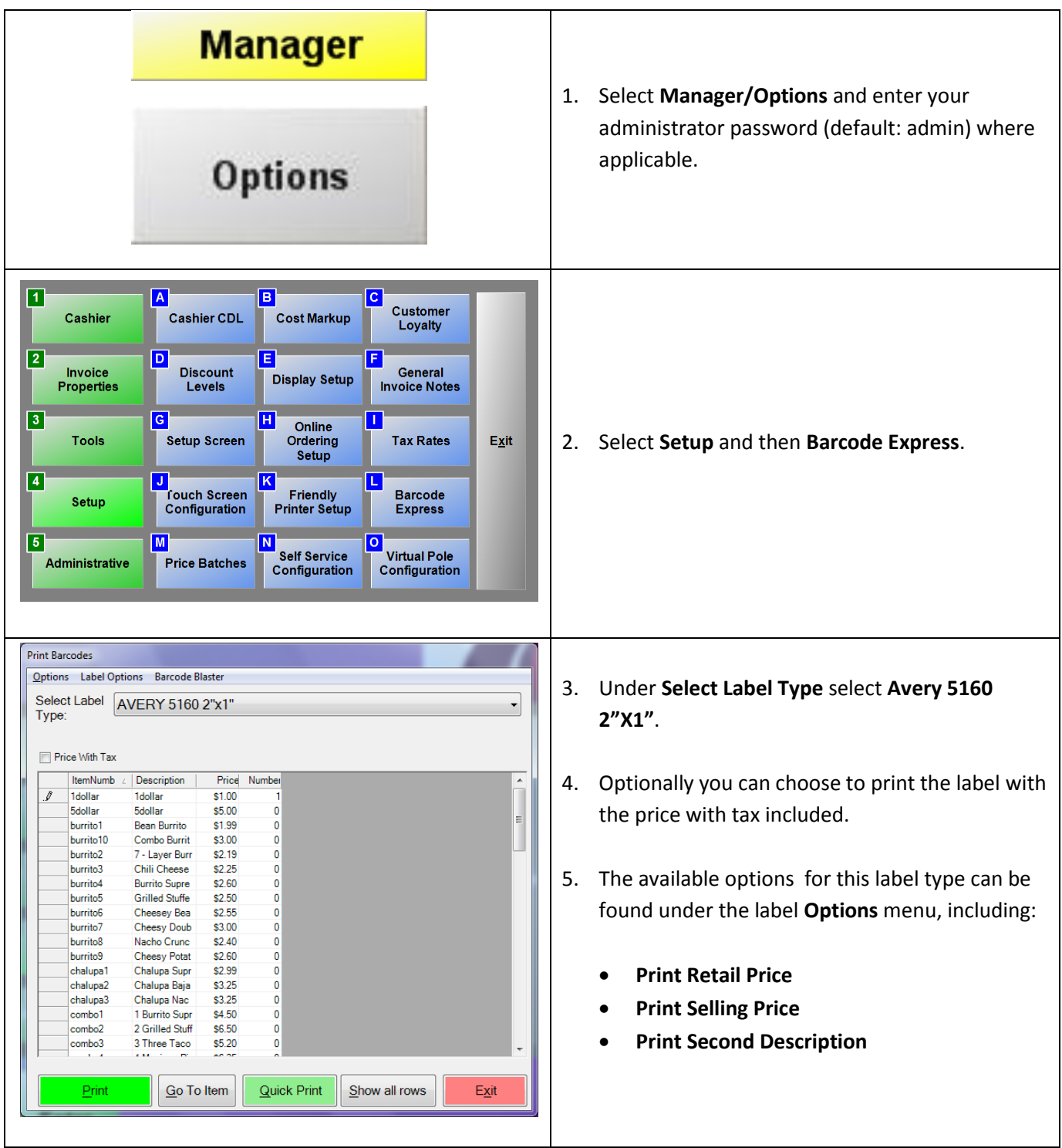

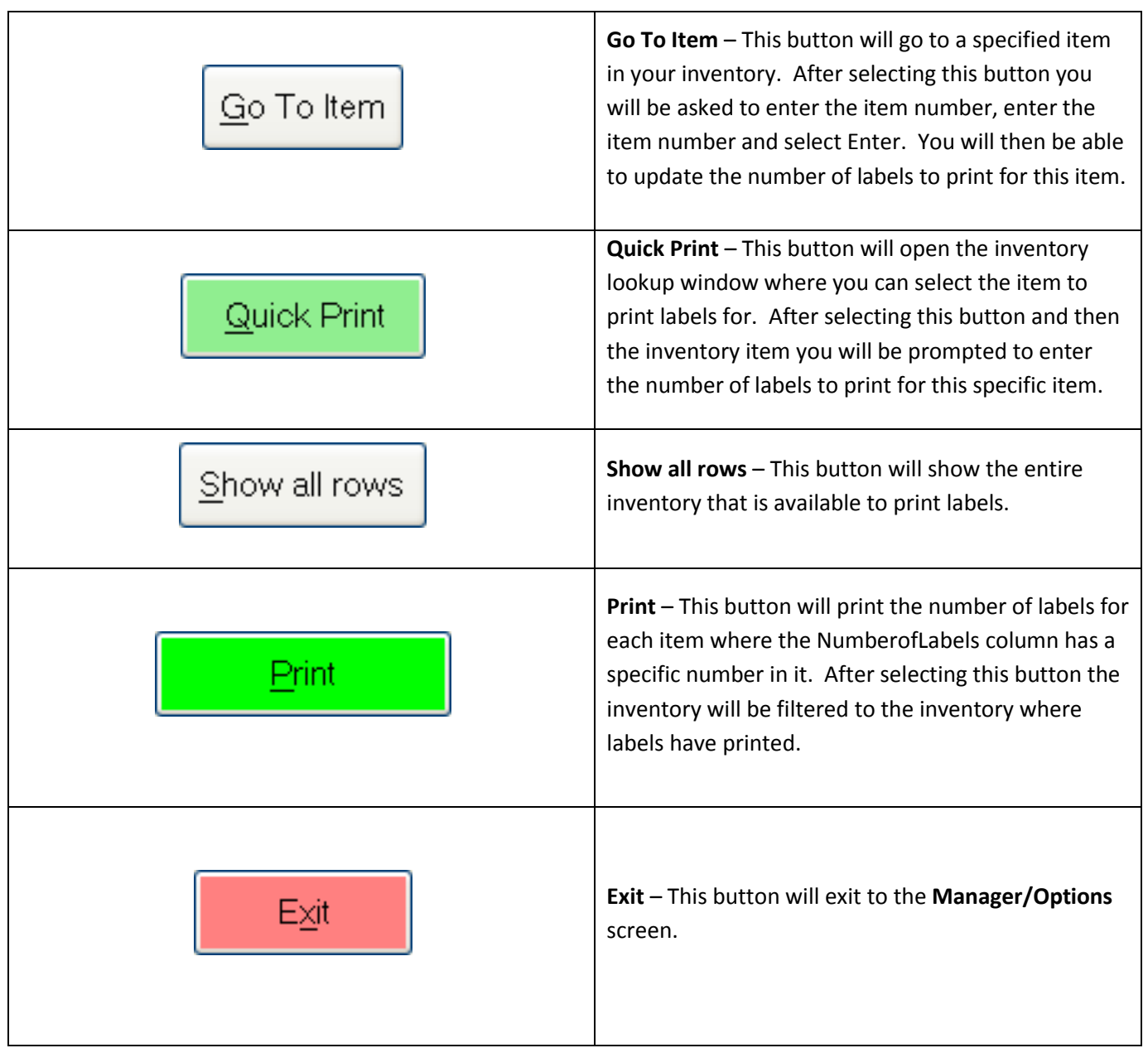